# Building Java Programs

Chapter 6 Lecture 6-2: Line-Based File Input

**reading: 6.3 - 6.5**

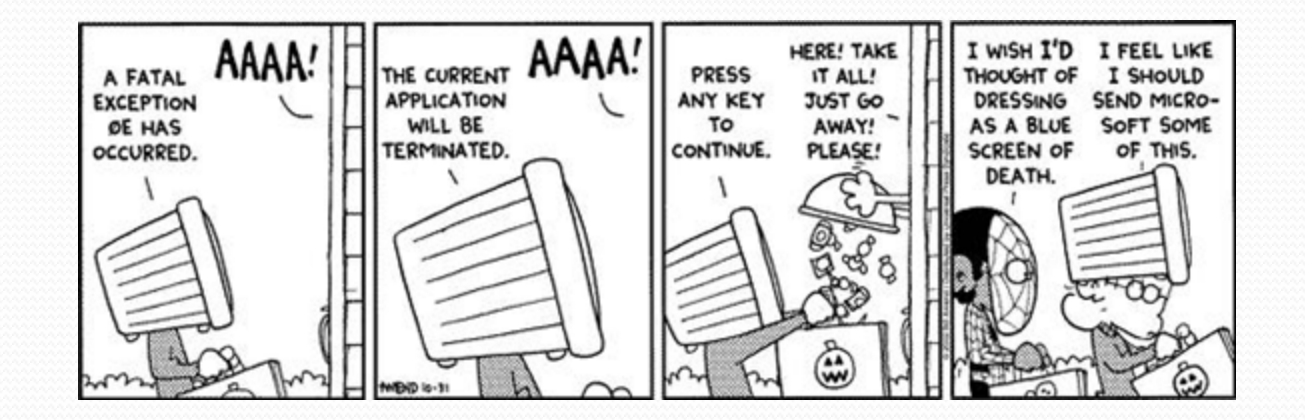

#### Hours question

Given a file hours.txt with the following contents:

123 Ben 12.5 8.1 7.6 3.2 456 Greg 4.0 11.6 6.5 2.7 12 789 Victoria 8.0 8.0 8.0 8.0 7.5

Consider the task of computing hours worked by each person:

Ben (ID#123) worked 31.4 hours (7.85 hours/day) Greg (ID#456) worked 36.8 hours (7.36 hours/day) Victoria (ID#789) worked 39.5 hours (7.90 hours/day)

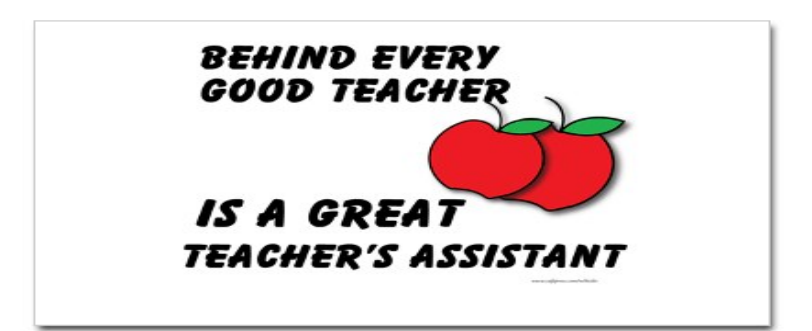

## Hours answer (flawed)

```
// This solution does not work!
import java.io.*; // for File 
import java.util.*; // for Scanner 
public class HoursWorked {
    public static void main(String[] args) 
            throws FileNotFoundException { 
        Scanner input = new Scanner(new File("hours.txt"));
        while (input.hasNext()) { 
             // process one person 
            int id = input.nextInt();
            String name = input.next();
            double totalHours = 0.0; 
            int days = 0;
            while (input.hasNextDouble()) { 
                totalHours += input.nextDouble(); 
                days++; 
 } 
            System.out.println(name + " (ID#" + id +
                     ") worked " + totalHours + " hours (" + 
                    (totalHours / days) + " hours/day)");
\mathbb{R}^n
```
}

## Flawed output

```
Ben (ID#123) worked 487.4 hours (97.48 hours/day) 
Exception in thread "main" 
java.util.InputMismatchException 
         at java.util.Scanner.throwFor(Scanner.java:840) 
         at java.util.Scanner.next(Scanner.java:1461) 
         at java.util.Scanner.nextInt(Scanner.java:2091) 
         at HoursWorked.main(HoursBad.java:9)
```
- The inner while loop is grabbing the next person's ID.
- We want to process the tokens, but we also care about the line breaks (they mark the end of a person's data).
- A better solution is a hybrid approach:
	- First, break the overall input into lines.
	- Then break each line into tokens.

### Line-based Scanner methods

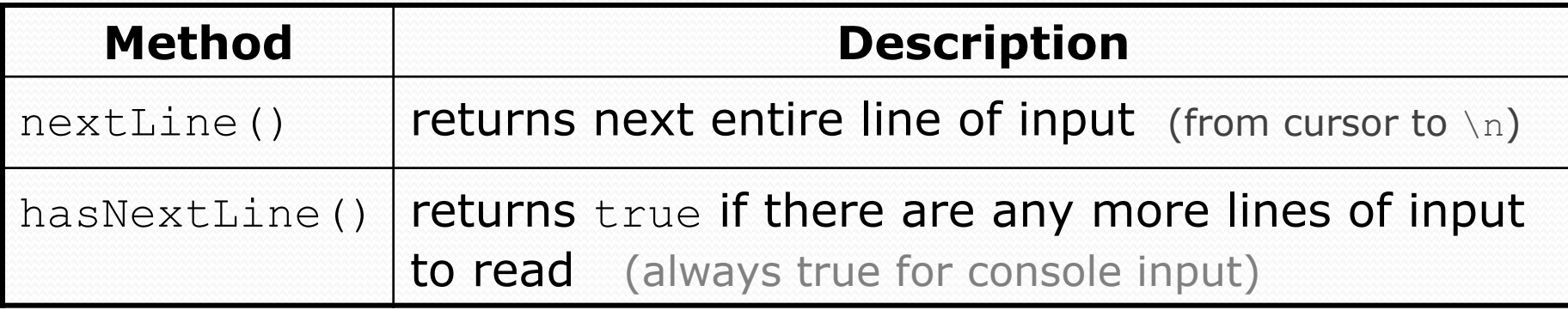

```
Scanner input = new Scanner(new File("<filename>")); 
while (input.hasNextLine()) { 
     String line = input.nextLine(); 
     <process this line>; 
}
```
## Consuming lines of input

23 3.14 John Smith "Hello" world 45.2 19

• The Scanner reads the lines as follows: 23\t3.14 John Smith\t"Hello" world\n\t\t45.2 19\n  $\lambda$ 

- $\bullet$  String line = input.nextLine(); **23\t3.14 John Smith\t"Hello" world**\n\t\t45.2 19\n  **^**
- $\bullet$  String line2 = input.nextLine(); 23\t3.14 John Smith\t"Hello" world\n**\t\t45.2 19**\n

 **^** 

 $\bullet$  Each  $\ln$  character is consumed but not returned.

## Scanners on Strings

A Scanner can tokenize the contents of a String:

Scanner <*name>* = new Scanner(<*String>*);

#### Example:

```
String text = "15 3.2 hello 9 27.5";
Scanner scan = new Scanner(text);
```

```
int num = scan.nextInt();
System.out.println(num); // 15 
double num2 = scan.nextDouble(); 
System.out.println(num2); // 3.2 
String word = scan.next();
System.out.println(word); // "hello"
```
## Mixing lines and tokens

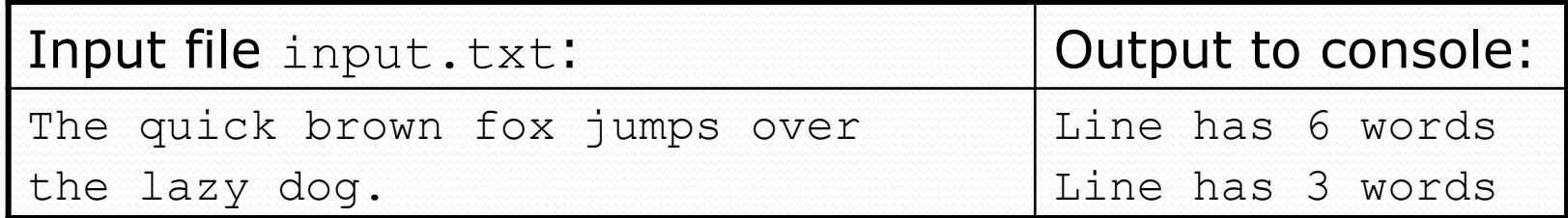

```
// Counts the words on each line of a file 
Scanner input = new Scanner(new File("input.txt"));
while (input.hasNextLine()) { 
     String line = input.nextLine(); 
     Scanner lineScan = new Scanner(line); 
     // process the contents of this line 
    int count = 0;
     while (lineScan.hasNext()) { 
         String word = lineScan.next(); 
         count++; 
 } 
     System.out.println("Line has " + count + " words");
```
### Hours question

• Fix the Hours program to read the input file properly:

123 Ben 12.5 8.1 7.6 3.2 456 Greg 4.0 11.6 6.5 2.7 12 789 Victoria 8.0 8.0 8.0 8.0 7.5

#### • Recall, it should produce the following output:

Ben (ID#123) worked 31.4 hours (7.85 hours/day) Greg (ID#456) worked 36.8 hours (7.36 hours/day) Victoria (ID#789) worked 39.5 hours (7.90 hours/day)

#### Hours answer, corrected

```
// Processes an employee input file and outputs each employee's hours. 
import java.io.*; // for File 
import java.util.*; // for Scanner
```

```
public class Hours { 
     public static void main(String[] args) throws FileNotFoundException { 
        Scanner input = new Scanner(new File("hours.txt"));
         while (input.hasNextLine()) { 
             String line = input.nextLine();
             processEmployee(line); 
 } 
 } 
     public static void processEmployee(String line) { 
        Scanner lineScan = new Scanner(line);<br>int id = lineScan.nextInt(); \frac{1}{\sqrt{e.g. 456}}int id = lineScan.nextInt();
         String name = lineScan.next(); // e.g. "Greg" 
        double sum = 0.0;
        int count = 0;
         while (lineScan.hasNextDouble()) { 
             sum = sum + lineScan.nextDouble();
         count++;
}}
        double average = sum / count;
        System.out.println(name + " (ID# " + id + " ) worked " +
             sum + " hours (" + average + " hours/day)");
}}}}}}}}}}}}}}}
```
## Hours v2 question

- Modify the Hours program to search for a person by ID:
	- Example:

Enter an ID: **456** 

Brad worked 36.8 hours (7.36 hours/day)

#### Example:

Enter an ID: **293**  ID #293 not found

#### Hours v2 answer 1

```
// This program searches an input file of employees' hours worked 
// for a particular employee and outputs that employee's hours data.
```

```
import java.io.*; // for File 
import java.util.*; // for Scanner
```
...

```
public class HoursWorked { 
     public static void main(String[] args) throws FileNotFoundException { 
        Scanner console = new Scanner(System.in);
         System.out.print("Enter an ID: "); 
         int searchId = console.nextInt(); // e.g. 456 
        Scanner input = new Scanner(new File("hours.txt"));
```

```
String line = findPerson(input, searchId);
        if (line.length() > 0) {
             processLine(line); 
         } else { 
             System.out.println("ID #" + searchId + " was not found"); 
 } 
}}}}}}}}}}}}}}}}}}
```
#### Hours v2 answer 2

```
 // Locates and returns the line of data about a particular person. 
    public static String findPerson(Scanner input, int searchId) { 
        while (input.hasNextLine()) { 
           String line = input.nextLine();
           Scanner lineScan = new Scanner(line);
            int id = lineScan.nextInt(); // e.g. 456 
           if (id == searchId) {
                return line; // we found them! 
 } 
 } 
        return ""; // not found, so return an empty line 
}}}}}}}}}}}}}}}}}}
    // Totals the hours worked by the person and outputs their info. 
    public static void processLine(String line) { 
       Scanner lineScan = new Scanner(line);
        int id = lineScan.nextInt(); // e.g. 456 
        String name = lineScan.next(); // e.g. "Brad" 
       double hours = 0.0;
       int days = 0;
        while (lineScan.hasNextDouble()) { 
            hours += lineScan.nextDouble(); 
            days++; 
}}}}}}}}}}}}}}}}}}}}}}}}}}}}}}}
        System.out.println(name + " worked " + hours + " hours (" 
                + (hours / days) + " hours/day)"); 
}
```
## IMDb movies problem

#### Consider the following Internet Movie Database (IMDb) data:

- 1 9.2 590,634 The Shawshank Redemption (1994)
- 2 9.2 457,173 The Godfather (1972)
- 3 9.0 279,059 The Godfather: Part II (1974)
- Write a program that displays any movies containing a phrase:

Search word: **part**

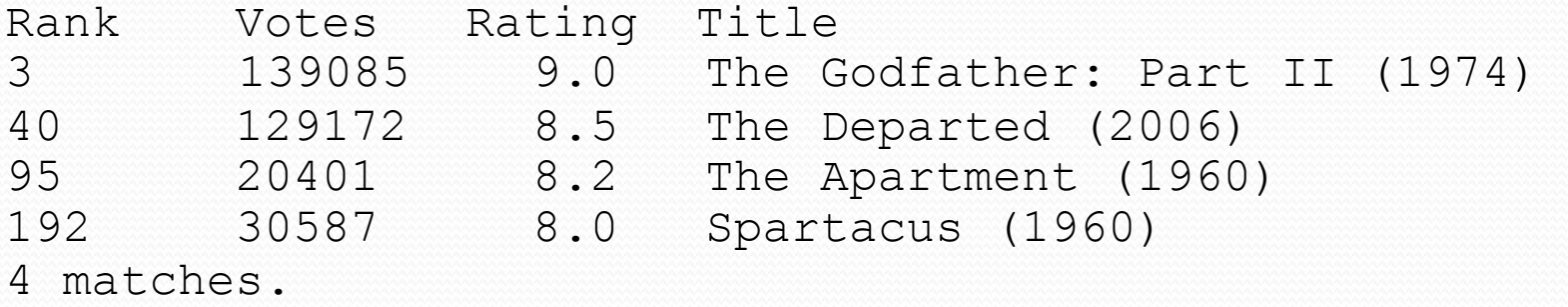

• Is this a token or line-based problem?

## "Chaining"

• main should be a concise summary of your program.

 It is bad if each method calls the next without ever returning (we call this *chaining*):

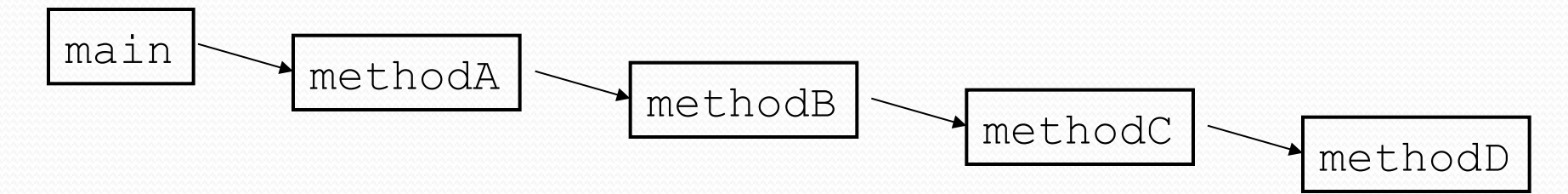

- A better structure has main make most of the calls.
	- Methods must return values to main to be passed on later.

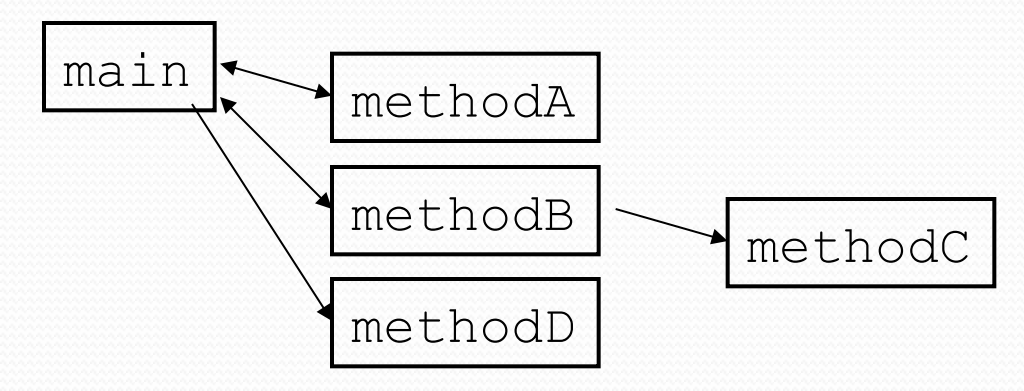

## Bad IMDb "chained" code 1

```
// Displays IMDB's Top 250 movies that match a search string. 
import java.io.*; // for File 
import java.util.*; // for Scanner 
public class Movies { 
     public static void main(String[] args) throws FileNotFoundException { 
         getWord(); 
     } 
     // Asks the user for their search word and returns it. 
     public static void getWord() throws FileNotFoundException { 
         System.out.print("Search word: "); 
        Scanner console = new Scanner(System.in);
        String searchWord = console.next();
        searchWord = searchWord.toLowerCase();
         System.out.println(); 
        Scanner input = new Scanner(new File("imdb.txt"));
         search(input, searchWord); 
     } 
     ...
```
# Bad IMDb "chained" code 2

...

```
 // Breaks apart each line, looking for lines that match the search word. 
    public static String search(Scanner input, String searchWord) { 
       int matches = 0;
        while (input.hasNextLine()) { 
            String line = input.nextLine();
            Scanner lineScan = new Scanner(line);
            int rank = lineScan.nextInt();
            double rating = lineScan.nextDouble(); 
            int votes = lines can.next(;
            String title = lineScan.nextLine(); // all the rest
             if (title.toLowerCase().indexOf(searchWord) >= 0) { 
                 matches++; 
                 System.out.println("Rank\tVotes\tRating\tTitle"); 
                 display(line); 
 } 
 } 
        System.out.println(matches + " matches."); 
     }
```
# Bad IMDb "chained" code 3

```
 ... 
     // Displays the line in the proper format on the screen. 
     public static void display(String line) { 
        Scanner lineScan = new Scanner(line);
         int rank = lineScan.nextInt(); 
         double rating = lineScan.nextDouble(); 
         int votes = lineScan.nextInt(); 
         String title = ""; 
         while (lineScan.hasNext()) { 
             title += lineScan.next() + " "; // the rest of the line 
}}}}}}}}}}}}}}}}}}}}}}
        System.out.println(rank + "\t" + votes + "\t" + rating + "\t" + title);
     }
```
#### Better IMDb answer 1

```
// Displays IMDB's Top 250 movies that match a search string. 
import java.io.*; // for File 
import java.util.*; // for Scanner 
public class Movies { 
     public static void main(String[] args) throws FileNotFoundException { 
         String searchWord = getWord(); 
        Scanner input = new Scanner(new File("imdb.txt"));
         String line = search(input, searchWord); 
        int matches = 0;
        if (line.length() > 0) {
             System.out.println("Rank\tVotes\tRating\tTitle"); 
            while (line.length() > 0) {
                 matches++; 
                 display(line); 
                 line = search(input, searchWord); 
 } 
}}}}}}}}}}}}}}}}}}}}}}}
         System.out.println(matches + " matches."); 
     } 
     // Asks the user for their search word and returns it. 
     public static String getWord() { 
         System.out.print("Search word: "); 
        Scanner console = new Scanner(System.in);
        String searchWord = console.next();
        searchWord = searchWord.toLowerCase();
         System.out.println(); 
         return searchWord; 
 }
```
## Better IMDb answer 2

**...**

```
 // Breaks apart each line, looking for lines that match the search word. 
     public static String search(Scanner input, String searchWord) { 
         while (input.hasNextLine()) { 
            String line = input.nextLine();
            Scanner lineScan = new Scanner(line);
             int rank = lineScan.nextInt(); 
            double rating = lineScan.nextDouble();
            int votes = \text{lines} = \text{lines}String title = lineScan.nextLine(); // all the rest
             if (title.toLowerCase().indexOf(searchWord) >= 0) { 
                 return line; 
 } 
}}}}}}}}}}}}}}}}}}}}}}}}
         return ""; // not found 
     } 
     // Displays the line in the proper format on the screen. 
     public static void display(String line) { 
        Scanner lineScan = new Scanner(line);
         int rank = lineScan.nextInt(); 
         double rating = lineScan.nextDouble(); 
         int votes = lineScan.nextInt(); 
         String title = ""; 
         while (lineScan.hasNext()) { 
             title += lineScan.next() + " "; // the rest of the line 
}}}}}}}}}}}}}}}}}}}}}}}}
        System.out.println(rank + "\t" + votes + "\t" + rating + "\t" + title);
     }
```
# Mixing tokens and lines

 Using nextLine in conjunction with the token-based methods on the same Scanner can cause bad results.

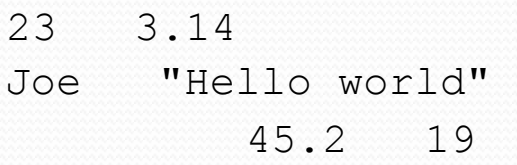

 You'd think you could read 23 and 3.14 with nextInt and nextDouble, then read Joe "Hello world" with nextLine.

System.out.println(input.nextInt()); **// 23**  System.out.println(input.nextDouble()); **// 3.14**  System.out.println(input.nextLine()); **//** 

 $\bullet$  But the nextLine call produces no output! Why?

## Mixing lines and tokens

#### • Don't read both tokens and lines from the same Scanner:

```
23 3.14 
Joe "Hello world" 
          45.2 19 
input.nextInt() // 23 
23\t3.14\nJoe\t"Hello world"\n\t\t45.2 19\n 
 ^ 
input.nextDouble() // 3.14 
23\t3.14\nJoe\t"Hello world"\n\t\t45.2 19\n 
 ^ 
input.nextLine() // "" (empty!) 
23\t3.14\nJoe\t"Hello world"\n\t\t45.2 19\n 
 ^ 
input.nextLine() // "Joe\t\"Hello world\"" 
23\t3.14\nJoe\t"Hello world"\n\t\t45.2 19\n 
 ^
```
## Line-and-token example

```
Scanner console = new Scanner (System.in);
System.out.print("Enter your age: "); 
int age = console.nextInt();
```
System.out.print("Now enter your name: "); String name = **console.nextLine()**; System.out.println(name + " is " + age + " years old.");

#### Log of execution (user input underlined):

```
Enter your age: 12 
Now enter your name: Sideshow Bob 
  is 12 years old.
```
#### • Why?

- 
- After nextInt():
- After nextLine():

• Overall input: 12\nSideshow Bob

 **^** 

 **^**